## **The removal of Save Draft functionality in**

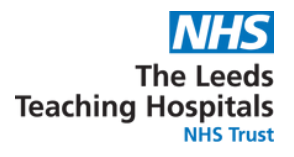

## **From the 21 August 2023:**

- **The Save Draft functionality in PPM+ will be removed from Clinical Note and Free Text Annotation forms.**
- **This is to ensure best practice in clinical documentation and to be able to accurately view a timeline of care.**
- **The ability to edit will be added. Clinical Notes and Free Text Annotation will need to be submitted once written but then can be edited after, if required**

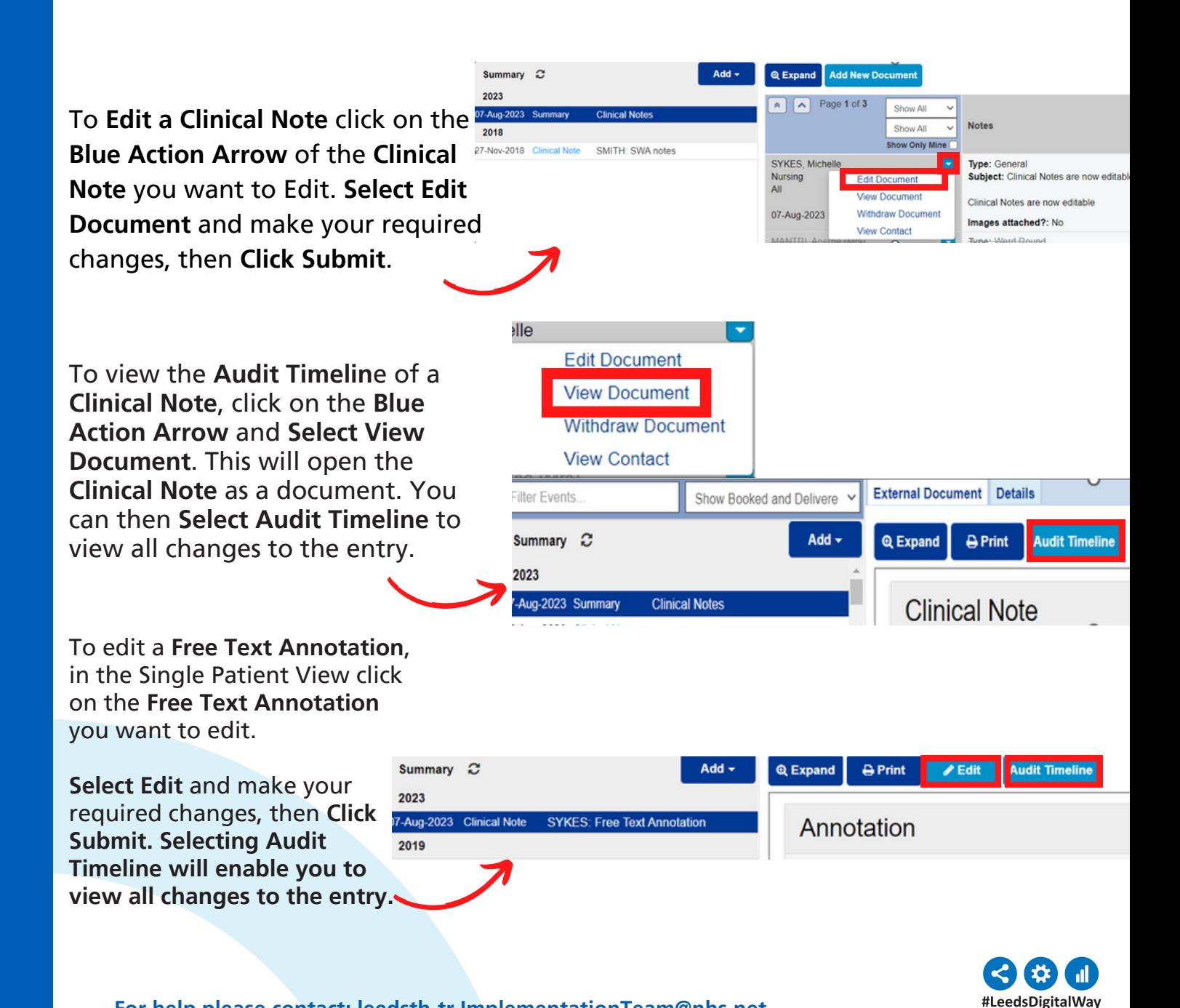

**For help please contact: leedsth-tr.ImplementationTeam@nhs.net**